# ESTUDO COMPARATIVO DE ÍNDICES MORFOMÉTRICOS NAS BACIAS DOS RIOS JURUÁ E PURUS – REGIÃO AMAZÔNICA

*Edileuza Carlos de Melo Naziano Pantoja Filizola Jr. Jean Loup Guyot*

Considerando a importância das bacias hidrográficas como sistema e unidade de monitoramento ambiental, o presente trabalho segue a metodologia de caracterização morfométrica de bacias hidrográficas, com o objetivo de caracterizar a dinâmica dos rios a partir do canal principal, e da correlação entre eles, segundo parâmetros específicos. As bacias dos rios Purus e Juruá tiveram a definição dos índices morfométricos com base em técnicas de geoprocessamento. Com a discretização das bacias dos rios Purus e Juruá, foi possível verificar características que mostram pouca suscetibilidade a enchentes e baixa capacidade de drenagem. A definição das unidades de resposta hidrológica foi obtida pela reclassificação dos tipos de solos e de uso e cobertura vegetal, sendo a classe de floresta em solo profundo a que apresentou o maior percentual de ocorrência.

## **Introdução**

A mensuração e a análise matemática da configuração da superfície terrestre, quanto à forma e às dimensões de sua paisagem, são utilizadas nas estimativas dos índices morfométricos de uma bacia hidrográfica. A morfometria é uma importante ferramenta de apoio às análises hidrológicas ou ambientais, e tem por finalidade elucidar as várias questões relacionadas com o entendimento da dinâmica ambiental local e regional.

Bacia hidrográfica ou bacia de drenagem são terminologias empregadas para caracterizar áreas superficiais cujas feições do terreno determinem processos específicos, entre eles a drenagem superficial de água de chuva e sedimentos carreados, originados de pontos distintos à montante e com destino comum à jusante. Estes materiais podem depositarse pelo trajeto ou agregar-se aos cursos de ordem superior ou ao oceano.<sup>1</sup>

A água constituinte do deflúvio superficial de uma bacia hidrográfica é originada de diversas fontes, principalmente da precipitação, do lençol freático e do escoamento superficial, ou ainda de outras bacias por meio do aporte subterrâneo. Os sedimentos podem incluir todo material particulado arrastado, o que se aplica a solos, sedimentos de diferentes granulometrias e matéria orgânica. Trata-se de um dos processos morfogenéticos mais dinâmicos de modelagem da paisagem terrestre.<sup>2</sup>

Nesse contexto, as características morfométricas do padrão de drenagem e do relevo refletem algumas propriedades do terreno, como infiltração e deflúvio das águas das chuvas, e expressam estreita correlação com a litologia, a estrutura geológica e a formação superficial dos elementos que compõem a superfície terrestre.<sup>3</sup>

As unidades de resposta hidrológica representam unidades de paisagem que apresentam comportamento hidrológico semelhante, normalmente definidas a partir da combinação de tipos de solo, cobertura vegetal e uso do solo de uma mesma região.

Com base nessa considerações, este trabalho aborda as etapas da caracterização morfométrica das áreas de contribuição hidrológica dos rios Purus e Juruá, por meio de hierarquia fluvial, análise linear, análise areal, análise hipsométrica, perfil longitudinal e discriminação de áreas com comportamento hidrológico similar, resultantes da combinação de tipos de solos com tipos de vegetação ou uso da terra.

- <sup>1</sup> SILVA, A. M.; SCHULZ, H. E. & CAMARGO, P. B. *Erosão e Hidrossedimentologia em Bacias Hidrográficas*. São Carlos: RiMa, 140 p. 2003.
- <sup>2</sup> CHRISTOFOLLETI, A. *Geomorfologia*. 2. ed. São Paulo: Edgard Blucher, 1980.

<sup>3</sup> PISSARA, T. C. T.; POLI-TANO, W. & FERRAUDO, A. S. Avaliação de características morfométricas na relação solo-superfície da bacia hidrográfica do córrego Rico, Jaboticabal (SP). *Rev. Bras. Ciências do Solo***,** Viçosa, n. 28, p. 297-305, 2004.

## **Metodologia e caracterização da área**

O estudo comparativo dos índices morfométricos e a definição de unidades de resposta hidrológica, tendo como suporte técnicas de geoprocessamento trabalhadas em ambiente de Sistemas de Informação Geográfica (SIG) e técnicas de processamento digital de imagens, constituem instrumento adequado para analisar a variabilidade espacial das

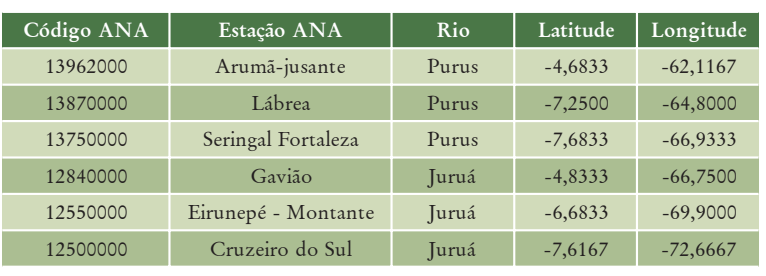

*Tabela 1*: Estações utilizadas no estudo

características físicas das sub-bacias hidrográficas escolhidas.

As áreas de contribuição hidrológica selecionadas para estudo estão compreendidas pelas estações da Agência Nacional de Águas (ANA), conforme tabela 1.

A figura 1 mostra a localização das duas áreas na bacia hidrográfica do rio Amazonas.

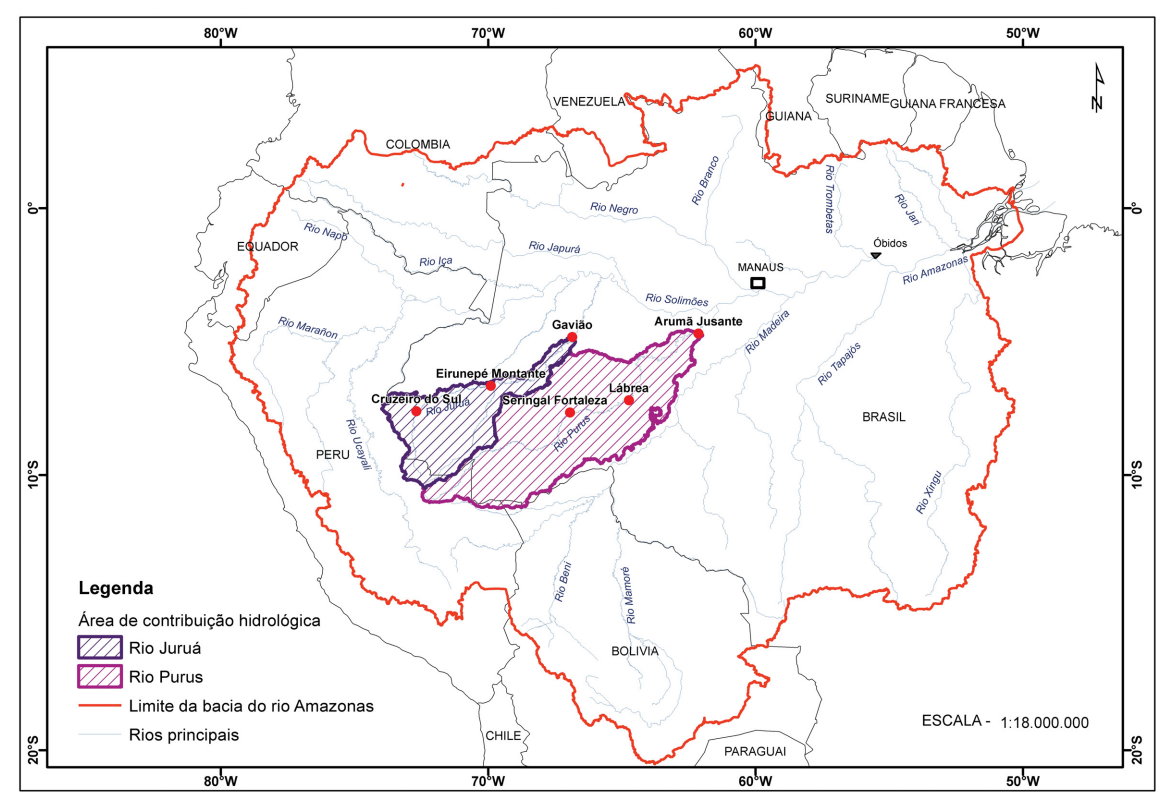

*Figura 1*: Localização da área de estudo

Os dados altimétricos utilizados foram as imagens Shuttle Radar Topography Mission (SRTM), que possuem dados de elevação com uma escala próxima à global para gerar a mais completa base de dados topográficos digitais de alta resolução da Terra. O SRTM consistiu de um sistema de radar especialmente modificado que voou acoplado ao ônibus espacial Endeavour durante uma missão de 11 dias em fevereiro de 2000. Os dados foram publicados em uma grade com arco de 1 segundo (resolução de 30 metros) para os EUA e com um arco de 3 segundos (resolução de 90 metros) para o resto do globo da latitude de 56°S até a de 60°N.

Com o ArcGIS 9.2® foram organizadas as informações necessárias para o pré-processamento de dados, utilizando-se a extensão ArcHydro v.1.3.

O banco de dados SIG é composto pelos seguintes dados apresentados na tabela 2.

*Tabela 2*: Banco de dados SIG

| Dado                             | Tipo                 | Fonte        |  |
|----------------------------------|----------------------|--------------|--|
| Modelo Digital de Elevação (MDE) | Raster               | <b>SRTM</b>  |  |
| Estações Pluviométricas          | Vetorial (pontos)    | ANA          |  |
| Classes de Vegetação             | Vetorial (polígonos) | RADAM-Brasil |  |
| Tipos de Solos                   | Vetorial (polígonos) | RADAM-Brasil |  |

O MDE SRTM no formato ASCII foi convertido para o formato grid (RASTER) no ArcGIS utilizando-se a ferramenta de conversão de dados do ArcMap.

Com as ferramentas do ArcHydro e com base na metodologia adotada4 , foi realizada a análise de terreno no MDE SRTM, para gerar dados da direção de fluxo (*flow direction*), área acumulada (*flow accumulation*), definição da drenagem (*stream definition*), segmentação da drenagem (*stream segmentation*) e delimitação de bacias (*watershed delineation*). Esses dados serviram então para delimitar as áreas de contribuição hidrológica e gerar a rede de drenagem.

O cálculo das direções de fluxo foi realizado com base no método D8 (Eigth Direction Pour Point Model), o qual assume que a água flui de uma das células para uma das 8 células adjacentes. A cada célula é atribuído um valor, de acordo com a regra do caminho mais íngreme.

Com base no arquivo raster de direções de fluxo foi possível calcular a área de drenagem de cada célula do MDE. O arquivo gerado contém o número de células que drenam para cada célula de uma grade de entrada.

<sup>4</sup> FAN, F. M.; BUARQUE, D. C.; PAIVA, R. C. D.; COL-LISCHONN, W. & KAY-SER, R. *Manual ArcHydro para aplicação do modelo MGB-IPH, Versão 2.0*. Projeto Integrado de Cooperação Amazônica e de Modernização do Monitoramento Hidrológico, 2010.

A definição da rede de drenagem foi gerada a partir da reclassificação dos valores das células do raster de área acumulada, e a partir deste, obteve-se outro arquivo em que as células contêm um valor igual a "1", caso pertençam à rede de drenagem.

O arquivo raster da rede de drenagem foi segmentado em trechos individuais localizados entre duas confluências sucessivas, ou entre o início da rede de drenagem e a próxima confluência. Com este arquivo e o arquivo da direção de fluxo, criou-se a rede de drenagem vetorial.

Para delimitação das duas áreas de contribuição hidrológica, definiu-se primeiramente um ponto na drenagem como o exutório, representado pelas estações pluviométricas mais à jusante, correspondendo às estações Arumã-jusante e Gavião, localizadas nos rios Purus e Juruá, respectivamente. Um polígono foi gerado com o divisor de água da bacia até o último ponto de interesse (extremo de jusante da bacia).

Obtidas tais informações, as características morfométricas foram calculadas e analisadas em relação à geometria, ao relevo e à rede de drenagem. Na tabela 3, estão relacionadas as características morfométricas e os correspondentes tipos de análises. As fórmulas utilizadas para o cálculo das características morfométricas podem ser encontradas em diversos trabalhos publicados.<sup>5</sup>

A obtenção das características morfométricas e os tipos de análises para área de estudo foram calculados no ambiente de SIG considerando o seguinte:

a) A área, o perímetro, o comprimento do canal principal, a linha reta entre a nascente e a foz do canal e o comprimento das drenagens (dados que servem de base para a análise morfométrica) foram obtidos através de ferramentas dentro do Sistema de Informação Geográfica, onde é possível escolher o sistema de medidas adotadas. Com o comando de calcular esses parâmetros, o programa envia automaticamente os dados ligados à topologia de referência (polígonos e linhas) para uma tabela que os armazena. Dessa forma, os dados obtidos a partir da topologia georreferenciada ficam armazenados em forma de banco de dados, sendo possível acessar essas informações e analisá-las.

b) Definidos os dados básicos de medidas nas duas áreas, foi possível calcular outros parâmetros que dependem diretamente deles. Parâmetros como índice de circularidade, coeficiente de compacidade e densidade de drenagem foram calculados segundo fórmulas e metodologias pré-estabelecidas constantes nos autores já citados.

<sup>5</sup> TONELLO, K. C. *Análise hidroambiental da bacia hidrográfica da cachoeira das Pombas, Guanhães, MG*. 2005. 69 p. Tese (Doutorado em Ciências Florestal) – Universidade Federal de Viçosa, Viçosa, 2005.

ANTONELI, V. & THO-MAZ, E. L. Caracterização do meio físico da bacia do Arroio Boa Vista, Guamiranga-PR. *Rev. Caminhos da Geografia*, Uberlândia, v. 8, n. 21, p. 46-58, jun. 2007. CRISTOFOLLETTI, A. Análise morfométrica de bacias hidrográficas. *Rev. Geomorfol.*, Campinas, v. 18, n. 9, p. 35-64, 1969. VILLELA, S. M. & MATTOS,

A. *Hidrologia aplicada*. São Paulo: McGrawHill do Brasil, 1975. 245 p.

CARDOSO, C. A.; DIAS, H. C. T.; SOARES, C. P. B. & MARTINS, S. V. Caracterização morfométrica da bacia hidrográfica do rio Debossan, Nova Friburgo, RJ. *Revista Árvore*, Viçosa-MG, v. 30, n. 2, p. 241-248, 2006.

#### <sup>6</sup> TONELLO, K. C. *Op. cit.*

*Tabela 3*: Características morfométricas e tipos de análises. Fonte: Tonello, K. C.6

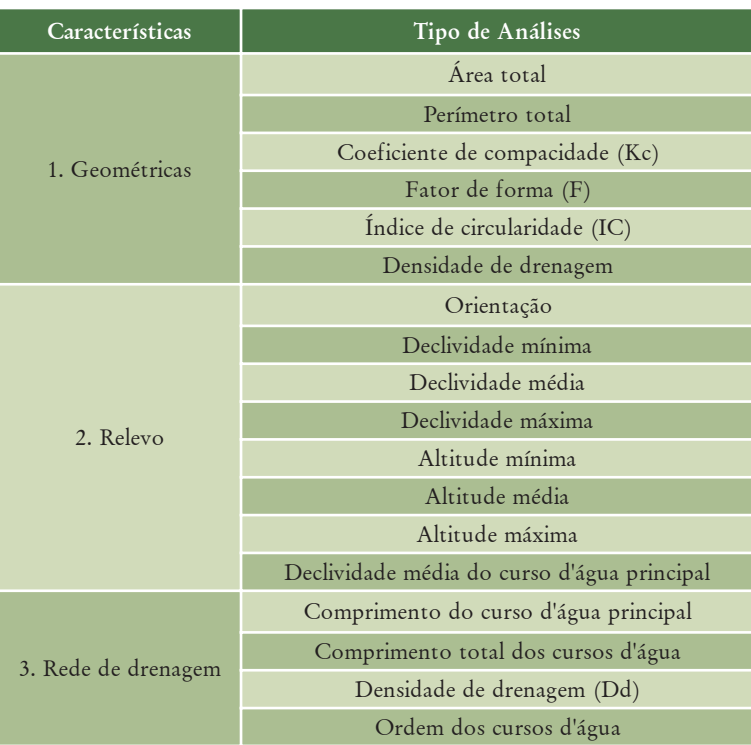

c) Já o volume do relevo e a declividade média necessitaram do uso de imagem SRTM, que possuem informação de altitude do terreno (topográficas) em cada pixel, possibilitando a geração automática do cálculo de volume do relevo presente em cada bacia a partir da identificação de um plano de referência. Quanto à declividade média, foi obtida a partir do Modelo Digital de Elevação (DEM) do SRTM em formato grid na projeção geográfica UTM, dentro do SIG. Então, com o auxílio de ferramentas de análise 3D, gerou-se um modelo de declividade. Posteriormente, este modelo foi reclassificado para discretizar seus valores contínuos em classes temáticas. Com o raster temático disponível, foi possível convertê-lo para um mapa temático de classes de declividade em formato vetorial. Enfim, o cálculo das áreas das classes permitiu calcular a declividade média da bacia.

d) Com a SRTM também se obtiveram os gráficos de perfil longitudinal dos canais principais. Utilizando as informações topográficas dos pixels e a tabela com a informação da distância dos seguimentos da hidrografia foi possível representar graficamente o comprimento e a altitude do canal principal de cada área de contribuição hidrológica, relacionando-se no eixo X a distância e no eixo Y a altitude.

Para a definição das unidades de resposta hidrológica, foram consideradas as características físicas relacionadas aos tipos de solos e cobertura vegetal. Os tipos de solos foram reclassificados em classes de solos que apresentam tendência a gerar mais escoamento superficial, classificados como solos rasos, e classes de solos com tendência a gerar menos escoamento superficial, classificados como solos profundos.

Os tipos de vegetação e uso do solo também foram reclassificados, com a finalidade de reduzir o número de classes, agrupando-se classes com baixa densidade de vegetação, alta densidade de vegetação e uso.

Com os dados de solo, cobertura vegetal e uso reclassificados, conseguiu-se uma classificação cruzada, para representar todas as combinações possíveis para estes dados e, assim, chegar às unidades de resposta hidrológica para as duas áreas de contribuição hidrológica.

Após a geração das informações nas etapas de discretização e de definição de unidades de resposta hidrológica, as representações temáticas foram transformadas em mapas organizados com apoio do aplicativo ArcMap.

### **Resultados**

Com os valores gerados por meio de técnicas de geoprocessamento usando-se produtos de sensoriamento remoto, foi possível espacializar dados e informações através da geração de tabelas e mapas que os representam.

A partir da delimitação da área de estudo por meio de imagem SRTM, foram obtidos os dados necessários para o cálculo dos parâmetros e confecção dos mapas. As duas áreas selecionadas para o estudo foram representadas de forma espacializada na figura 2, com o aplicativo Global Mapper v 9.03.

A delimitação da área de estudo permitiu gerar os parâmetros morfométricos descritos anteriormente. Para subsidiar a análise morfométrica desta área, as medidas lineares e os parâmetros foram dispostos em tabelas, como forma de facilitar uma futura análise comparativa. Assim, os valores obtidos estão inseridos na tabela 4, separados por área de contribuição hidrológica.

Verifica-se que o valor areal das duas áreas de contribuição é completamente diferente, tendo a do Purus aproximadamente o dobro da de Juruá, representadas, respectivamente, por 370.091,13km2 e 166.469,76km2 . Além disso, possuem algumas características que mostram pouca suscetibilidade a enchentes em condições normais de precipitação, ou seja, excluindo-se eventos de intensidades anormais, pelo fato de apresentarem valores de coeficiente de compacidade afastados da unidade e fator de forma baixo.

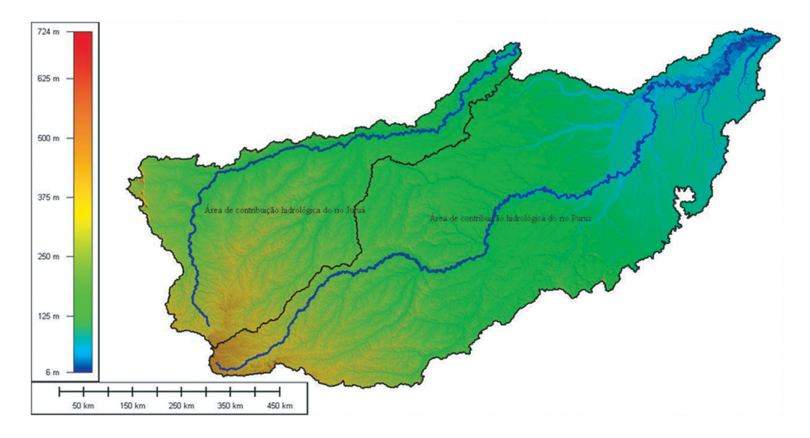

*Figura 2*: DEM SRTM das áreas de contribuição hidrológica dos rios Purus e Juruá

| Item                                        | Áreas de contribuição hidrológica    |                                      |  |
|---------------------------------------------|--------------------------------------|--------------------------------------|--|
|                                             | <b>Rio Purus</b>                     | Rio Juruá                            |  |
| Area Total (km2)                            | 370.091,13                           | 166.469,76                           |  |
| Perímetro (km)                              | 6.252,07                             | 4.256,94                             |  |
| Canal Principal Total (km)                  | 2.765,65                             | 1.579,91                             |  |
| Comprimento Axial (km)                      | 1.340,64                             | 922,85                               |  |
| Largura (km)                                | 457,3                                | 82,23                                |  |
| Coeficiente de compacidade                  | 2,88                                 | 2,92                                 |  |
| Fator de forma                              | 0,21                                 | 0,20                                 |  |
| Índice de circularidade                     | 0,12                                 | 0,12                                 |  |
| Densidade de drenagem (km/km <sup>2</sup> ) | 0,06                                 | 0,05                                 |  |
| Altitude Máxima (m)                         | 420,87                               | 324,57                               |  |
| Altitude Média (m)                          | 224,38                               | 202,01                               |  |
| Altitude Mínima (m)                         | 27,89                                | 79,45                                |  |
| Declividade Máxima (%)                      | 24,5                                 | 27,73                                |  |
| Declividade Média (%)                       | 1,24                                 | 2,30                                 |  |
| Declividade Mínima (%)                      | $\Omega$                             | $\Omega$                             |  |
| Orientação do Relevo (km2)                  | Sul (45.785,97)<br>Norte (93.324,39) | Sul (16.626,35)<br>Norte (47.113,11) |  |

*Tabela 4*: Medidas lineares e parâmetros morfométricos

Assim, há indicação de que as áreas não apresentam forma circular, mas uma forte tendência à forma alongada. Tal fato pode ainda ser comprovado pelo valor do índice de circularidade detectado para cada área, que possuem o mesmo valor (0,12). Valores menores que 0,51 sugerem que a bacia tende a ser mais alongada, favorecendo o processo de escoamento.7

A densidade de drenagem encontrada para as duas áreas foi de 0,06km/km2 para Purus e 0,05km/km2 para Juruá. De acordo com Villela & Mattos<sup>8</sup> e Cardoso *et al.*º, este índice pode variar de 0,5km/km2 em bacias com drenagem pobre, a 3,5km/km2 ou mais, em bacias bem drenadas, indicando assim, que as áreas estudadas possuem baixa capacidade de drenagem.

A densidade de drenagem é um fator importante na indicação do grau de desenvolvimento do sistema de drenagem de uma bacia, pois esses valores contribuem para o planejamento da bacia hidrográfica. De acordo com a hierarquia de Strahler, o sistema de drenagem para a área do Purus possui ramificação de 5ª ordem, e de 4ª ordem para a área do Juruá. Tais medidas são encontradas na tabela 5 e sua representação espacial na figura 3.

| Ordem de       | <b>Rio Purus</b> |                |               | Rio Juruá  |                |               |
|----------------|------------------|----------------|---------------|------------|----------------|---------------|
| Strahler       | Quantidade       | Medida<br>(km) | Média<br>(km) | Quantidade | Medida<br>(km) | Média<br>(km) |
| 1 <sup>a</sup> | 393              | 10.046,17      | 25,56         | 186        | 4.432,98       | 23,83         |
| $2^a$          | 189              | 5.308,48       | 28,09         | 94         | 2.317,18       | 24,65         |
| 3 <sup>a</sup> | 114              | 3.030,08       | 26,58         | 65         | 1.406,40       | 21,64         |
| 4 <sup>a</sup> | 54               | 1.642,51       | 30,42         | 26         | 834,89         | 32,11         |
| 5 <sup>a</sup> | 35               | 1.016,27       | 29,04         |            |                |               |
| Total          | 785              | 21.043,52      | 139,68        | 371        | 8.991,45       | 102,2         |

*Tabela 5*: Hierarquia e mensuração dos canais

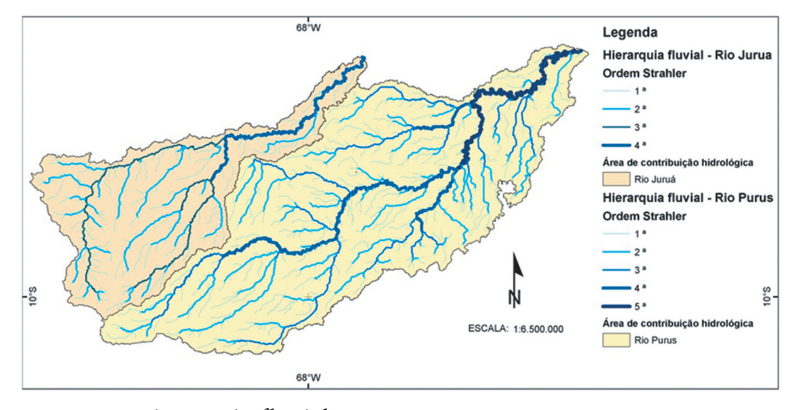

*Figura 3*: Hierarquia fluvial

- <sup>7</sup> MULLER, C. V. A quantitative geomorphic study of drainage dasins characteristic in the Clinch Mountain area. *Technical Report*, s/n. Department of Geology, Columbia University, 1983.
- <sup>8</sup> VILLELA, S. M. & MATTOS, A. *Op. cit.*
- CARDOSO, C. A.; DIAS, H. C. T.; SOARES, C. P. B. & MARTINS, S. V. *Op. cit.*

Utilizando as informações topográficas dos *pixels* e a tabela com a informação da distância dos seguimentos da hidrografia foi possível relacionar, em um gráfico cartesiano, a distância e a altitude do canal principal de cada área de contribuição, expressos nos gráficos da figura 4.

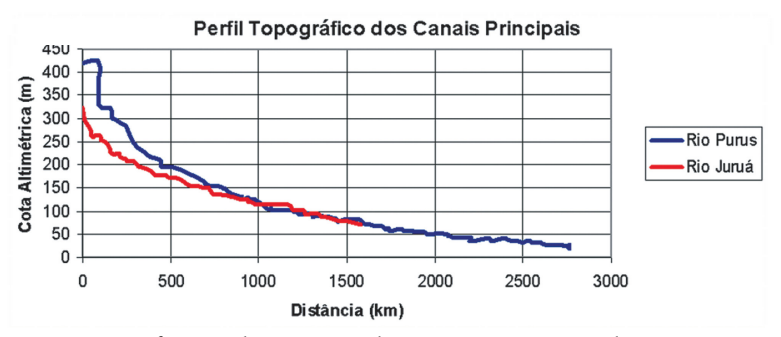

*Figura 4*: Perfis gerados a partir dos canais principais dos rios Purus e Juruá

Com base nos perfis topográficos dos canais principais dos rios Purus e Juruá (figura 3), verificou-se que o comportamento de ambos é muito semelhante em relação à altitude, diferindo no tamanho da área de drenagem e na extensão. O rio Purus apresenta comprimento de 2.765,65km em uma área de 370.091,13km2 e o Juruá uma extensão de 1.579,91km em uma área de 166.469,76.

O mapa hipsométrico (figura 5) demonstra que as duas áreas de contribuição possuem altitudes que vão de 0 a 100 metros, próximo à foz. De 100 a 200 metros, no centro das áreas e, nas suas extremidades, acima de 300 metros. Em uma pequena área à montante, a altitude chega próximo a 500 metros.

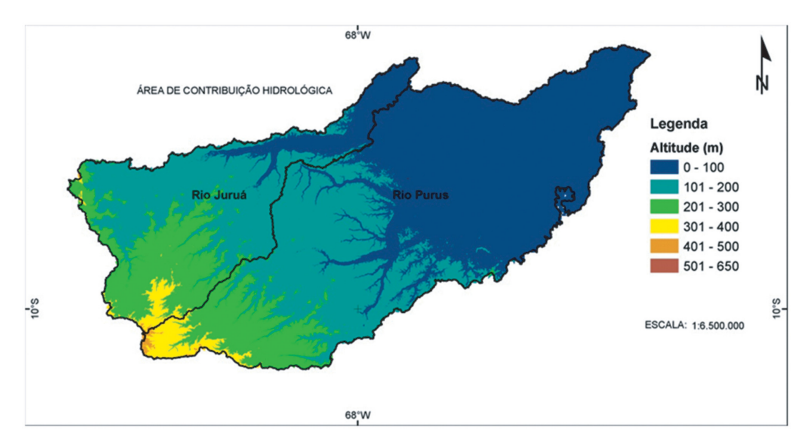

*Figura 5*: Mapa Hipsométrico

Em uma análise da declividade das duas áreas, os resultados apresentados na tabela 6 e figura 6, mostram a ocorrência de baixa declividade. Na região do rio Purus, em 85,45% da área predominam as declividades de 0 a 2%. Já na região do rio Juruá, em 94,73% da área estão presentes as declividades que vão de 0 a 4%.

*Tabela 6*: Declividade em área de cada classe, porcentagem e média das áreas de contribuição hidrológica

| Áreas de contribuição hidrológica |                                                         |                                                 |                          |                                                         |                                                    |                          |
|-----------------------------------|---------------------------------------------------------|-------------------------------------------------|--------------------------|---------------------------------------------------------|----------------------------------------------------|--------------------------|
| <b>Rio Purus</b>                  |                                                         |                                                 | Rio Juruá                |                                                         |                                                    |                          |
| Classes de<br>Declividade         | Area (km <sup>2</sup> )<br>por classe de<br>declividade | Porcentagem<br>da área de cada<br>classe $(\%)$ | Declividade<br>Média (%) | Área (km <sup>2</sup> )<br>por classe de<br>declividade | Porcentagem<br> da área de cada <br>classe $(\% )$ | Declividade<br>Média (%) |
| $0 - 2$                           | 316.229                                                 | 85,45                                           | 85,45                    | 60.395,35                                               | 36,28                                              | 36,28                    |
| $2 - 3$                           | 48.719                                                  | 13,16                                           | 32,91                    | 63.948,25                                               | 38,41                                              | 96,0                     |
| $3 - 4$                           | 4.059                                                   | 1,10                                            | 3,84                     | 33.355,10                                               | 20,04                                              | 70,13                    |
| $4 - 6$                           | 764                                                     | 0,21                                            | 1,03                     | 8.285,02                                                | 4,98                                               | 24,88                    |
| $6 - 10$                          | 251                                                     | 0,07                                            | 0,54                     | 412,01                                                  | 0,25                                               | 1,98                     |
| >10                               | 69                                                      | 0,02                                            | 0,32                     | 74,03                                                   | 0.04                                               | 0,84                     |

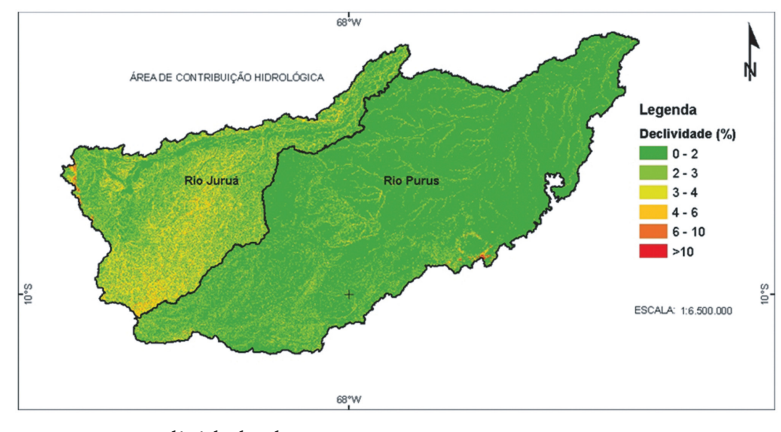

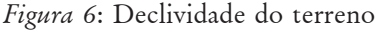

A figura 7 mostra o mapa de orientação do terreno utilizado para indicar o fator de incidência solar na bacia, o que pode afetar as relações de precipitação e deflúvio. Segundo Lima10, bacias com relevo norte apresentam maiores taxas de deflúvio quando comparadas às de relevo sul, sendo o destaque para orientação norte, no caso das duas áreas.

Para definição das unidades de resposta hidrológica da área de estudo foram utilizados os dados de Solo do projeto RADAM/Embrapa e de Uso do Solo e Cobertura Vegetal disponibilizado pelo RADAM/IBGE. As classes de ambos os mapas foram reclassificadas para facilitar a definição das unidades.

<sup>10</sup> LIMA, W. de P. *Hidrologia Florestal aplicada ao manejo de bacias hidrográficas*. 2. ed., Piracicaba, SP: USP-ESALQ, 2008.

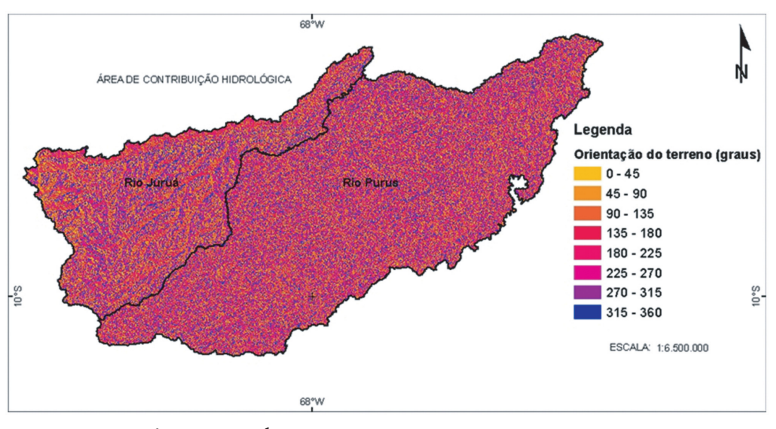

*Figura 7*: Orientação do terreno

Os solos da área de estudo apresentados na figura 8 são de doze tipos: Cambissolo, Gleissolo, Latossolo, Plintossolo, Podzólico, Solo Aluvial e Solo Litólico. Destes, os mais importantes, em função da área que ocupam, são os Podzólicos (Argissolos) e os Gleissolo/Fluviossolo.

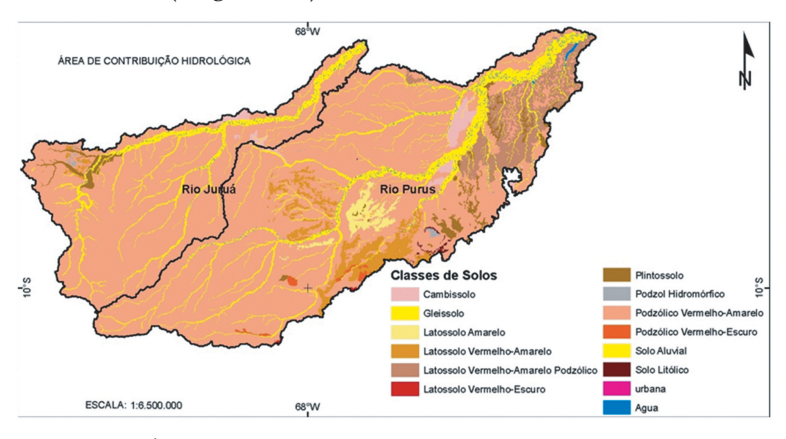

*Figura 8*: Solos

Também são considerados importantes os Cambissolos/Neossolos, que ocupam uma área menor, mas que exercem um importante papel hidrológico, porque são rasos e tendem a gerar mais escoamento superficial. Foram agrupados na categoria denominada "solos rasos". Outro que também ocupa uma área pequena é o Latossolo. Este pode ser considerado como uma categoria de solo com tendência a gerar menos escoamento superficial e foi agrupado em uma categoria denominada "solos profundos".

Os Gleissolos, por sua vez, ocorrem em várzeas e apresentam o lençol freático próximo da superfície. Podem gerar escoamento superficial quando saturados. Pela sua pequena presença na área de estudo, foram agrupados na categoria "solos rasos".

Os Podzólicos (Argissolos), com tendência a gerar menos escoamento superficial, foram agrupados na categoria denominada "solos profundos".

A tabela 7 mostra a reclassificação dos tipos de solo que ocorrem na área de estudo.

*Tabela 7*: Reclassificação de tipos de solos

| <b>Solos</b>                         | Reclassificação 1     | Reclassificação 2     | Reclassificação 3 |
|--------------------------------------|-----------------------|-----------------------|-------------------|
| Cambissolo                           | Cambissolo Neossolo   | Cambissolo Neossolo   | Solos rasos       |
| Gleissolo                            | Gleissolo Fluviossolo | Gleissolo Fluviossolo | Solos rasos       |
| Latossolo Amarelo                    | Latossolo             | Latossolo             | Solos profundos   |
| Latossolo Vermelho-Amarelo           | Latossolo             | Argissolo             | Solos profundos   |
| Latossolo Vermelho-Amarelo Podzólico | Latossolo             |                       |                   |
| Latossolo Vermelho-Escuro            | Latossolo             |                       |                   |
| Plintossolo                          | Cambissolo Neossolo   |                       |                   |
| Podzol Hidromórfico                  | Argissolo             |                       |                   |
| Podzólico Vermelho-Amarelo           | Argissolo             |                       |                   |
| Podzólico Vermelho-Escuro            | Argissolo             |                       |                   |
| Solo Aluvial                         | Cambissolo Neossolo   |                       |                   |
| Solo Litólico                        | Cambissolo Neossolo   |                       |                   |

Como resultado da reclassificação, a figura 9 mostra as classes de solo agrupadas em duas categorias: solos profundos e solos rasos.

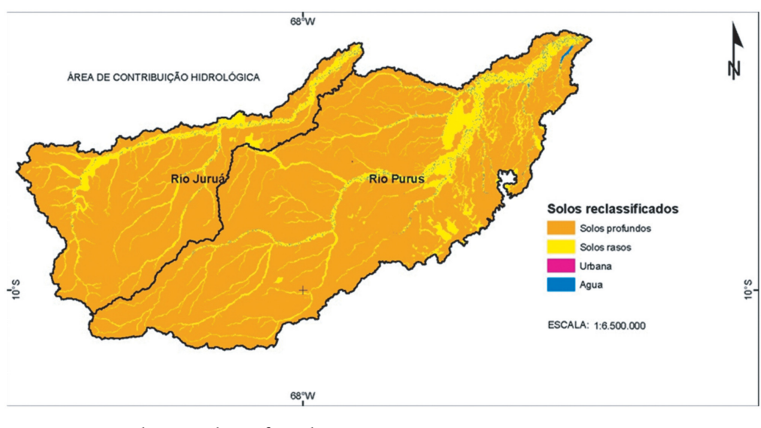

*Figura 9*: Solos reclassificado

O mapa de Uso do Solo e Cobertura Vegetal é apresentado na figura 10. Para reduzir o número de classes, também foi necessário fazer uma reclassificação.

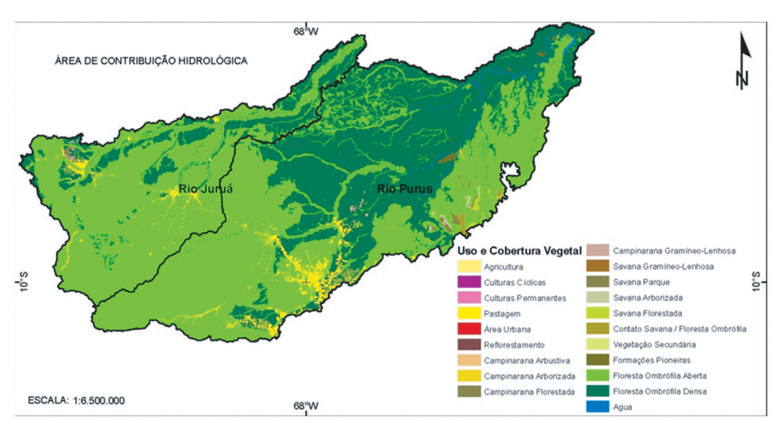

*Figura 10*: Uso do Solo e Cobertura Vegetal

Na área de estudo, as áreas de agricultura, culturas cíclicas, culturas permanentes, pastagem e de reflorestamento podem ser fundidas em uma única classe, que representará as áreas com baixa densidade de vegetação, onde parâmetros como o albedo podem ser razoavelmente defini-

dos, com base em valores disponíveis em publicações. Assim, estas classes foram reclassificadas como agricultura.

As classes de Floresta Ombrófila Aberta, Floresta Ombrófila Densa, Formações Pioneiras representam a maior porção da área da bacia, e foram reclassificadas como floresta.

Na tabela 8, estão relacionadas as classes originais e a reclassificação.

Como resultado da reclassificação, a figura 11 mostra as classes de Uso do Solo e Cobertura Vegetal agrupadas nas classes: agricultura, floresta e savana.

Com os mapas reclassificados, realizou-se a combinação de tipos de solos e tipos de uso e cobertura vegetal. A forma utilizada para combinar estas classes foi uma classificação cruzada, em que o mapa resultante mostra todas as combinações possíveis dos mapas de entrada.

As unidades de resposta hidrológica definidas após a combinação das classes reclassificadas podem ser visualizadas na figura 12. A combinação resultou em quatro classes, que foram denominadas de: floresta em solo profundo, floresta em solo raso, savana em solo profundo, savana em solo raso, agricultura em solo profundo e agricultura em solo raso.

*Tabela 8*: Reclassificação das classes de Uso do Solo e Cobertura Vegetal

**Classes de Uso e Cobertura Vegetal Reclassificação**

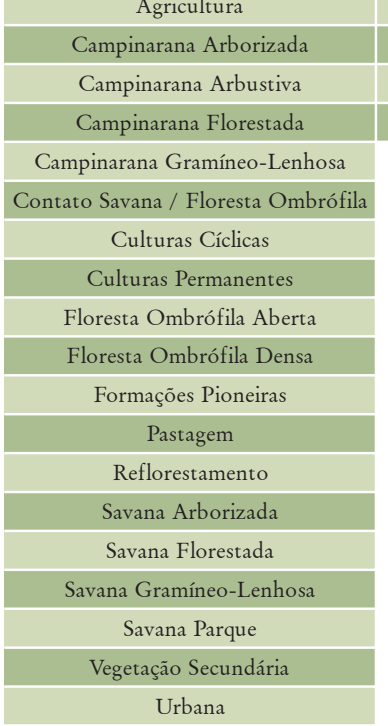

Agricultura Floresta Savana Urbana

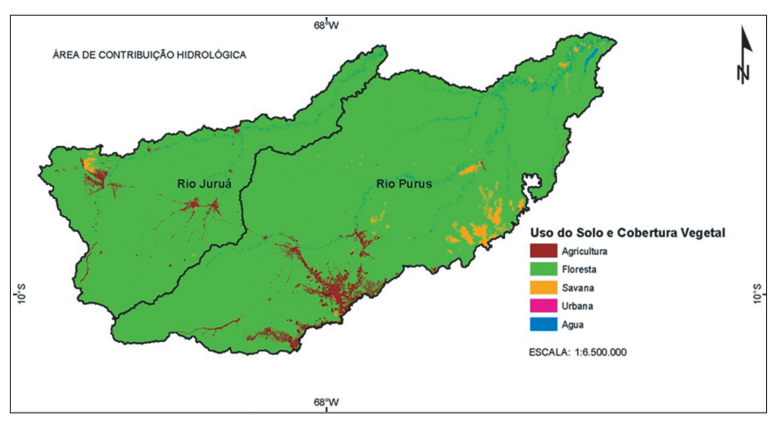

*Figura 11*: Uso do Solo e Cobertura Vegetal reclassificado

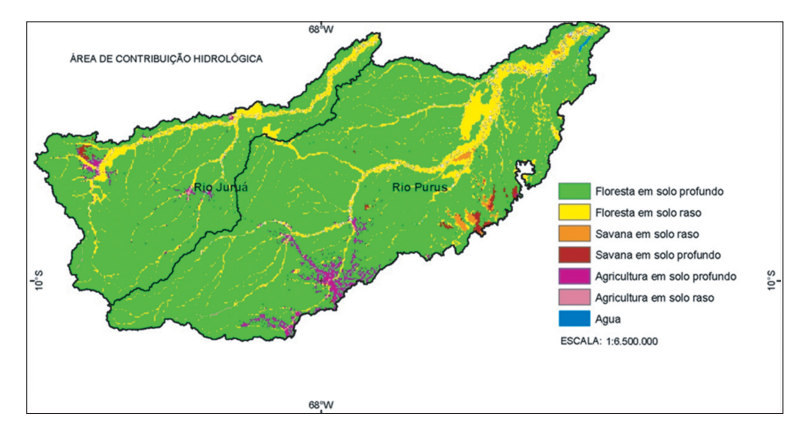

*Figura 12*: Unidades de resposta hidrológica

A classe de floresta em solo profundo se destaca com maior percentual de ocorrência, tanto para área de contribuição hidrológica do Purus, quanto do Juruá. Os percentuais de ocorrência das unidades de resposta hidrológica são encontrados na tabela 9.

## **Conclusões**

A análise dos dados e a interpretação dos resultados obtidos para as áreas de contribuição hidrológica dos rios Purus e Juruá permitem concluir que, em função de sua forma alongada e associados a baixa capacidade de drenagem e ao relevo suave, estas áreas são pouco susceptíveis a inundação quando considerados somente os parâmetros de fator de forma, índice de compacidade e índice de circularidade e com precipitação pluviométrica normal.

| <b>URH</b>                   | Juruá área<br>(km <sup>2</sup> ) | $\frac{0}{0}$ | Purus área<br>(km <sup>2</sup> ) | $\frac{0}{0}$ |
|------------------------------|----------------------------------|---------------|----------------------------------|---------------|
| Floresta em solo profundo    | 139.772,44                       | 83,96         | 305.514,50                       | 82,55         |
| Floresta em solo raso        | 21.414,67                        | 12,86         | 44.714,23                        | 12,08         |
| Savana em solo raso          | 9,00                             | 0,01          | 3.187,73                         | 0,86          |
| Savana em solo profundo      | 653,61                           | 0,39          | 2.580,00                         | 0,70          |
| Agricultura em solo profundo | 2.290,45                         | 1,38          | 9.265,66                         | 2,50          |
| Agricultura em solo raso     | 936,95                           | 0,56          | 1.194,22                         | 0,32          |

*Tabela 9*: Percentual de ocorrências das unidades de resposta hidrológica

A utilização de SIG's é uma medida confiável para estudos ambientais, uma vez que o uso de dados georreferenciados garante precisão cartográfica e matemática, visualização de fatores, geração e correlação de temas e ganho de tempo.

As ferramentas para análise de modelos digitais de elevação foram utilizadas para geração de base cartográfica confiável e também para obtenção de informações úteis em hidrologia.

A definição da unidade de resposta hidrológica é importante para ajudar a entender seu comportamento hidrológico, independentemente de sua localização na área de estudo. Estas unidades são resultado da combinação única de tipo de solo e de uso da terra.

Considerando que o assunto abordado faz parte da geomorfologia quantitativa, as técnicas de análise morfométrica são de grande valia para a análise da morfogênese de uma área, sobretudo quando podem ser comparadas com dados obtidos em campo e tratados com técnicas sofisticadas de geoprocessamento.

Tais resultados são parte integrante de um estudo mais abrangente, que busca identificar os principais fatores de controle dos processos erosivos das áreas de contribuição hidrológica dos rios Purus e Juruá.

**Edileuza Carlos de Melo** é geóloga, aluna de doutorado do Programa de Pós-Graduação em Clima e Ambiente, Instituto Nacional de Pesquisas da Amazônia (INPA) e Universidade do Estado do Amazonas (UEA) Manaus, Amazonas.

#### **edileuza\_melo@hotmail.com**

**Naziano Pantoja Filizola Jr.** é geólogo, doutor em Hidrologia e Geologia e professor do curso de Geografia da Universidade Federal do Amazonas (UFAM), Manaus, Amazonas.

#### **naziano.filizola@gmail.com**

**Jean Loup Guyot** é doutor em Hidrologia, diretor de pesquisas do Institut de Recherches pour le Développement – IRD. **guyot@ird.fr**